# ำเทที่ 3

### วิธีดำเบิบการวิจัย

ึการวิจัยเรื่องแนวทางการพัฒนาความรู้ ทัศนคติและพฤติกรรมกรรมการควบคุมระดับ น้ำตาลในเลือดของผู้ป่วยเบาหวานชนิดไม่พึ่งอินซูลินที่มารับบริการในสถานีอนามัยตำบลบ้านกุ่ม ้อำเภอบางบาล จังหวัดพระนครศรีอยุธยาเป็นการวิจัยเชิงพรรณนา (Descriptive research) เพื่อศึกษา ถึงระดับความรู้ ทัศนคติและพฤติกรรมการควบคุมระดับน้ำตาลในเลือดของผู้ป่วยโรคเบาหวาน ้เพื่อเสนอแนวทางการพัฒนาความรู้ ทัศนคติและพฤติกรรมการควบคุมระดับน้ำตาลในเลือดของ ผู้ป่วยโรคเบาหวานที่มารับบริการในสถานีอนามัยตำบลบ้านกุ่ม อำเภอบางบาล จังหวัด ี พระนครศรีอยุธยาโดยผู้วิจัยใด้กำหนดขั้นตอนของวิธีดำเนินการวิจัย ดังนี้

- 1. ขั้นตอนการคำเนินการวิจัย
- 2. ประชากรและกลุ่มตัวอย่างในการวิจัย
- 3. เครื่องมือที่ใช้ในการวิจัย
- 4. การเก็บรวบรวมข้อมูล
- 5. การวิเคราะห์และการแปลผล
- 6 การบำเสบอผลงาบวิจัย

## ้ำ ขั้นตอนการดำเนินการวิจัย

เพื่อให้การวิจัยครั้งบรรลุตามความมุ่งหมาย ผู้วิจัยได้กำหนดรายละเอียดของขั้นตอนการ ี ดำเบิบการวิจัยออกเป็บ 3 ขั้บตอบ คือ

ขั้นตอนที่ 1 การจัดเตรียมการวิจัย

้เป็นขั้นตอนศึกษาเอกสาร ตำรา ข้อมูล สถิติ สภาพความสำคัญของปัญหา และเอกสาร งานวิจัยที่เกี่ยวข้องเพื่อกำหนดกรอบแนวคิดและสร้างเครื่องมือสำหรับเก็บรวบรวมข้อมูลโดยขอ ้คำแนะนำ และความเห็นชอบในการจัดทำเค้าโครงการค้นคว้าอิสระจากคณะกรรมการควบคุมและ นำเสนอเค้าโครงการค้นคว้าอิสระเพื่อขอความเห็นชอบคำเนินการต่อไป

## ์<br>ขั้นตอบที่ 2 การดำเบิบการวิจัย

เป็นขั้นตอนที่ผู้วิจัยนำเครื่องมือที่สร้างขึ้นจากขั้นตอนที่ 1 ตรวจสอบหาคุณภาพของ ้ เครื่องมือ ทดลองใช้เครื่องและนำเก็บข้อมูลจากกลุ่มตัวอย่างที่กำหนด พร้อมนำข้อมูลที่ได้มา ้ตรวจสอบความถูกต้อง วิเคราะห์และแปลผลการวิเคราะห์ข้อมูลทางสถิติ

้ขั้นตกนที่ 3 รายงานการวิจัย

เป็นขั้นตอนจัดทำร่างรายงานการวิจัยตามวัตถุประสงค์ที่ได้กำหนดไว้และนำเสนอ คณะกรรมการควบคุมเพื่อตรวจสอบปรับปรุงข้อแก้ไขข้อบกพร่องตามที่คณะกรรมการควบคุม แนะนำ และจัดพิมพ์พร้อมทั้งส่งรายงานผลวิจัยฉบับสมบูรณ์เสนอต่อสำนักงานคณะกรรมการ าเักษาิตศึกนา

#### 2. ประชากรและกลุ่มตัวอย่างในการวิจัย

ประชากรที่ทำการวิจัย ได้แก่ ผู้ป่วยโรคเบาหวานชนิดไม่พึ่งอินซูลินที่มารับบริการใน ิสถานีอนามัยตำบลบ้านก่ม อำเภอบางบาล จังหวัดพระนครศรีอยธยา จำนวน 50 คน

## ่ 3. เครื่องมือที่ใช้ในการวิจัย

3.1 หนิดของเครื่องมือที่ใช้ในการวิจัย

เครื่องมือที่ใช้ในการเก็บรวบรวมข้อมูลการวิจัย ได้แก่ แบบสอบถามที่ผู้วิจัยสร้างและ ปรับปรุงขึ้นจากการศึกษาแนวคิดทฤษฎีและผลงานวิจัยที่เกี่ยวข้องโดยแบ่งออกเป็น 3 ส่วนดังนี้

ี่ ส่วนที่ 1 แบบสอบถามความรู้เกี่ยวกับเรื่องโรคเบาหวาน เป็นคำถามปลายปิดให้ผู้ตอบ ี แบบสอบถามเลือกคำตอบที่ "ถูก" หรือ "ผิด" ผู้ตอบแบบสอบถามเขียนเครื่องหมาย √ ลงในช่องที่ ้ตรงกับคำตอบของท่านเพียงคำตอบเดียวในแต่ละข้อคำถามซึ่งคำถาม มีความหมายดังนี้

ิถก หมายถึง ท่านเห็นว่าข้อความในข้อนั้นถกต้อง

้ผิด หมายถึง ท่านเห็นข้อความในข้อนั้นผิด

ี่ ส่วนที่ 2 แบบสอบถามทัศนคติเกี่ยวกับโรคเบาหวาน เป็นคำถามปลายปิด ให้ผู้ตอบ ี แบบสอบถามเลือกคำตอบที่ตรงกับความร้สึกของท่าน 5 ระดับจากความร้สึกความคิดเห็นที่ "เห็น ด้วยอย่างมาก" "เห็นด้วย" "ไม่แน่ใจ" "ไม่เห็นด้วย" และ "ไม่เห็นด้วยอย่างมาก"ผู้ตอบ แบบสอบถามเขียนเครื่องหมาย ✔ ลงในช่องที่ตรงกับคำตอบของท่านเพียงคำตอบเดียวในแต่ละ ้ข้อคำถามซึ่งคำถามมี ร ระดับ มีความหมาย ดังนี้

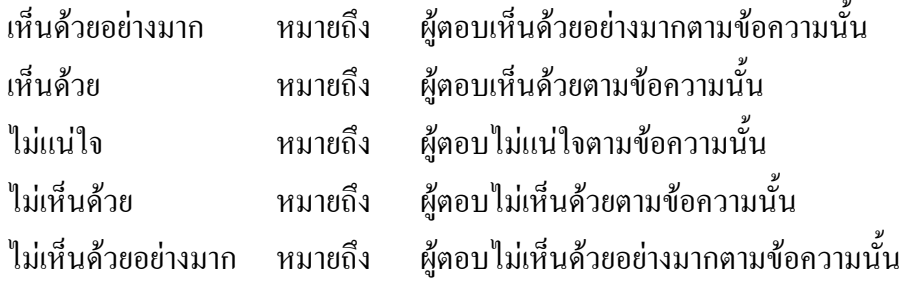

ส่วนที่ 3 แบบสอบถามพฤติกรรมการควบคุมระดับน้ำตาลในเลือด เป็นคำถามปลายปิด ให้ผู้ตอบแบบสอบถามตอบ "ปฏิบัติประจำ" "ปฏิบัติเป็นครั้งคราว" หรือ "ไม่เคยปฏิบัติ" ผู้ตอบ แบบสอบถามเขียนเครื่องหมาย  $\checkmark$  ลงในช่องที่ตรงกับคำตอบของท่านเพียงคำตอบเดียวในแต่ละ ้ข้อคำถาม ซึ่งคำถามมี 3 ระดับมีความหมาย ดังนี้

ปฏิบัติประจำ หมายถึง ผู้ตอบปฏิบัติกิจกรรมตามข้อความนั้นทุกครั้งหรือสม่ำเสมอ ปฏิบัติเป็นครั้งคราว หมายถึง ผู้ตอบปฏิบัติกิจกรรมตามข้อความนั้นเป็นครั้งคราว หรือ

ไม่สม่ำเสมอ

"ไม่เคยปฏิบัติ หมายถึง ผู้ตอบ ไม่เคยปฏิบัติกิจกรรมตามข้อความนั้นเลย

3.2 การสร้างเครื่องมือ

 $\mathbf{I}$ เครื่องมือที่ใช้ในการวิจัยครั้งนี้ คือ แบบสอบถามที่ผู้วิจัยสร้างขึ้นจากการศึกษาทฤษฎี และแนวคิดต่างๆตลอดจนผลงานวิจัยที่เกี่ยวข้องโดยแบบสอบถามแบ่งออกเป็น 3 ส่วน ดังนี้

ส่วนที่ 1 เป็นคำถามเกี่ยวกับความรู้เรื่องโรคเบาหวาน การออกกำลังกาย การบริโภค อาหาร การรับประทานยา เป็นคำถามปลายปิด มีข้อคำถามจำนวน 22 ข้อ

ส่วนที่ 2 เป็นคำถามทัศนคติเกี่ยวกับโรคเบาหวาน การออกกำลังกาย การบริโภคอาหาร การรับประทานยา เป็นคำถามปลายปิด มีข้อคำถามจำนวน 13 ข้อ

ส่วนที่ 3 เป็นคำถามเกี่ยวกับพฤติกรรมการควบคุมระดับน้ำตาลในเลือด เป็นคำถามปลาย ปิด มีข้อคำถามจำนวน 20 ข้อ

3.3 เกณฑ์การให้คะแนน

 $\mathbf{l}$ กณฑ์การวัดแบบสอบถามส่วนที่ 1 ความรู้เกี่ยวกับโรคเบาหวาน โดยใช้เกณฑ์วัดความรู้ ของบลูม (Bloom. 1975 : 154) จำนวน 22 ข้อ ให้เลือกตอบเพียงตัวเลือกเดียว ข้อความที่กำหนดมี ทั้งข้อความด้านบวกและข้อความด้านลบ

 $\mathbf{I}$ กณฑ์การให้คะแนนและประเมินผล 1. ข้อความด้านบวกได้แก่ ข้อ 2 , 3 , 4 , 6 , 7, 8 , 10 , 11 ,12, 15, 17 ,22 ตัวเลือก ถือก ึการให้คะแนน ถ้าตอบ ถูก ให้คะแนน 1 การให้คะแนน ถ้าตอบ ผิด ให้คะแนน 0 2. ข้อคำถามเชิงลบ ได้แก่ ข้อ 1 , 5 , 9 , 13 ,14 , 16 , 18 , 19 , 20 , 21 ตัวเลือก ถือก (สำหรับ สำหรับ สามารถ) กรรมน ก"' /
/ก "' 0

การให้คะแบบ ถ้าตอบ ิผิด ให้คะแบบ  $\mathbf{1}$ เกณฑ์การพิจารณาระดับความรู้เรื่องโรคเบาหวาน โดยใช้ค่าคะแนนคิดเป็นร้อยละของ แต่ละคน แล้วนำมาเทียบกับเกณฑ์ โดยภาพรวม (ประคอง กรรณสูต. 2535 : 68) ้มีคะแนนระหว่าง 0 - 22 คะแนนดังนี้

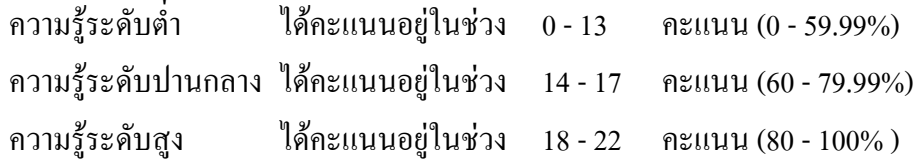

เกณฑ์การวัดแบบสอบถามส่วนที่ 2 ทัศนคติเกี่ยวกับโรคเบาหวานโดยใช้เกณฑ์วัด ู้ทัศนคติของ Likert model มีจำนวน 11 ข้อ มีระดับการวัด 5 ระดับ คือ เห็นด้วยอย่างมาก เห็นด้วย ไม่แน่ใจ ไม่เห็นด้วย ไม่เห็นด้วยอย่างมากโดยให้เลือกตอบเพียงตัวเลือกเดียว ข้อความที่กำหนดมี ทั้งข้อความด้านบวกและข้อความด้านลบ

> เกณฑ์การให้คะแนนและประเมินผล 1. ข้อความที่มีความหมายทางบวก มีทั้งหมด 6 ข้อ ได้แก่ ข้อ 1, 2, 4 , 7 , 9 , 13 ุ<br>การให้คะแนนเป็นดังนี้

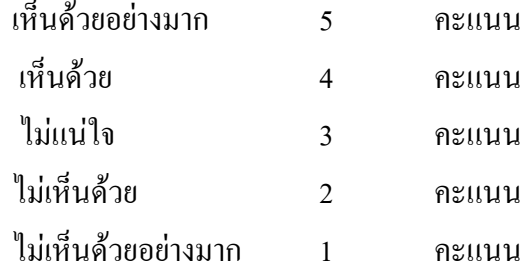

2. ข้อความที่มีความหมายทางลบ มีทั้งหมด 7 ข้อ ได้แก่ ข้อ 3, 5, 6, 8, 10, 11, 12 ์ การให้คะแนนเป็นดังนี้

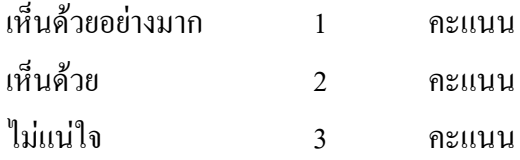

 $\mathcal{L}$  ) and  $\mathcal{L}$  ) and  $\mathcal{L}$  (b) and  $\mathcal{L}$  (b) and  $\mathcal{L}$  (b) and  $\mathcal{L}$  (b) and  $\mathcal{L}$  (b) and  $\mathcal{L}$  (b) and  $\mathcal{L}$  (b) and  $\mathcal{L}$  (b) and  $\mathcal{L}$  (b) and  $\mathcal{L}$  (b) and  $\mathcal{L}$  (b) and  $\mathcal$ '6 4 ไม่เห็นด้วยอย่างมาก 5 คะแนน เกณฑ์การพิจารณาระดับทัศนคติเกี่ยวกับโรคเบาหวานรายข้อ (ประคอง กรรณสูต. 2535 : 75) มีค่าเฉลี่ยระหว่าง 1-5 คะแนนดังนี้

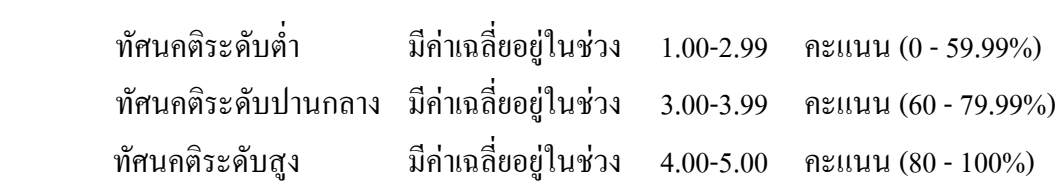

 $\mathbf{I}$ กณฑ์การพิจารณาระดับทัศนคติเกี่ยวกับโรคเบาหวานโดยภาพรวม(ประกอง กรรณสูต. 2535 : 78) มีคะแนนระหว่าง 13 - 65 คะแนนดังนี้

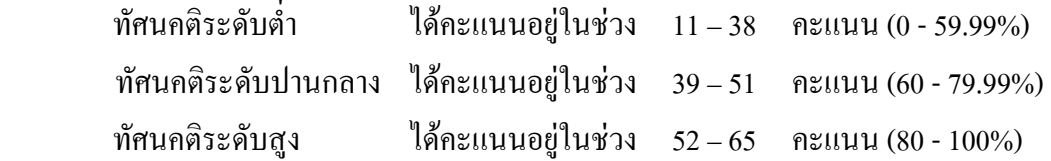

 $\mathbf{I}$ กณฑ์การวัดแบบสอบถามส่วนที่ 3 พฤติกรรมการควบคุมระดับน้ำตาลในเลือด ประกอบด้วยพฤติกรรมการบริโภคอาหาร พฤติกรรมการออกกำลังกาย พฤติกรรมการรับประทาน ยา จำนวน 20 ข้อ โดยให้เลือกตอบเพียงตัวเลือกเดียว ข้อความที่กำหนดมีทั้งข้อความด้านบวกและ ข้อความด้านลบ

พฤติกรรมความหมายทางบวกมีทั้งหมด 10 ข้อได้แก่ ข้อ 1, 4, 7, 8, 9, 14, 15, 16, 18, 20 การให้คะแนนเป็นดังนี้

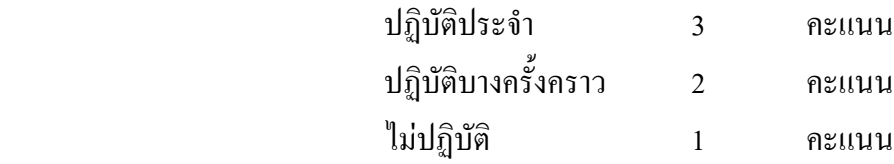

พฤติกรรมความหมายทางลบมีทั้งหมด 10 ข้อ ได้แก่ ข้อ 2, 3, 5, 6,10,11,12, 13, 17, 19 การให้คะแนนเป็นดังนี้

%?%! 1

ปฏิบัติบางครั้งคราว 2 คะแนน ไม่ปฏิบัติ  $\qquad \qquad 3$  คะแนน

 $\mathbf{I}$ กณฑ์การพิจารณาระดับพฤติกรรมการควบคุมระดับน้ำตาลในเลือดรายข้อ (ประกอง กรรณสูต. 2535:90) มีค่าเฉลี่ยระหว่าง 1-3 คะแนนดังนี้

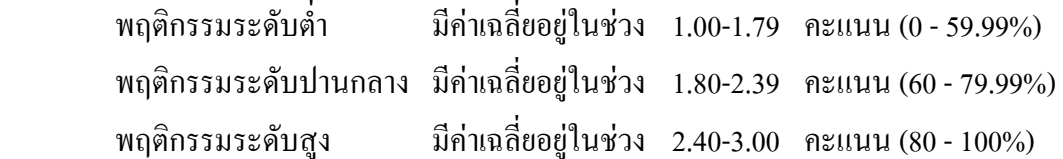

 $\mathbf{I}$ กณฑ์การพิจารณาระดับพฤติกรรมการควบคุมระดับน้ำตาลในเลือดโดยภาพรวม (ประคอง กรรณสูต. 2535:96)

ี่ มีคะแนนระหว่าง 20-60 คะแนนดังนี้

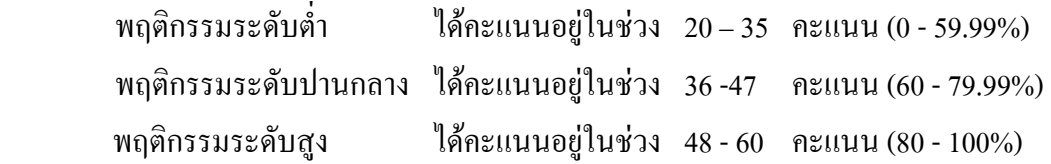

เกณฑ์แนวทางการพัฒนาความรู้ ทัศนคติและพฤติกรรมการควบคุมระดับน้ำตาลในเลือด ของผู้ป่วยเบาหวานใช้กระบวนการวางแผนกลยุทธ์ มีขั้นตอนที่สำคัญดังนี้ (ดำรงค์ วัฒนา. 2549 :  $\,$ 42)

- 1. การวิเคราะห์ สภาพแวดล้อมภายในและภายนอกองค์กร (SWOT)
	- 2. วิสัยทัศน์ (Vision)
	- 3. พันธ<sub>ิ</sub>กิจ (Mission)
- 4. เป้าประสงค์
	- 5. ยุทธศาสตร์ขององค์กร
	- $6.$  กลยุทธ์
	- 7. กระบวนการแปลงกลยุทธ์สู่การปฏิบัติจริง

3.4 การทดสอบเครื่องมือ

การหาค่าความเที่ยงตรง (Validity) โดยนำแบบสอบถามที่ผู้วิจัยสร้างขึ้น ไปเสนอ ผู้ทรงคุณวุฒิจำนวน 3 ท่าน เพื่อทำการตรวจสอบความถูกต้องเที่ยงตรงเชิงเนื้อหา (Content validity) ของคำถามแต่ละข้อตรงตามจุดมุ่งหมาย ของการวิจัยครั้งนี้หรือไม่ โดยการหาค่า IOC โดยใช้สูตร ดังนี้ (พิชิต ฤทธิ์จรูญ. 2543 : 273 )

$$
\text{GMT} \qquad \text{LOC} \quad = \qquad \frac{\sum_{R}}{N}
$$

IOC คือ ดัชนีความสอดคล้องระหว่างคำถามกับเนื้อหา

R คือ คะแนนของผู้ทรงคุณวุฒิ

 $\overline{\sum}$ R คือ ผลรวมของคะแนนของผู้ทรงคุณวุฒิ

N คือ จำนวนผู้ทรงคุณวุฒิ

 $\mathbf{I}$ มื่อ R แทนคะแนนความคิดเห็นจึงมีค่า ดังนี้

 $\mathbf{I}$ ห็นด้วย มีก่ากะแนนเท่ากับ $\,$  +1.00  $\,$ 

่ไม่แน่ใจ มีค่าคะแนนเท่ากับ 0

ไม่เห็นด้วย มีก่ากะแนนเท่ากับ -1.00

 $\hat{\vec{u}}$ งจะได้ค่า IOC ที่ยอมรับได้มีค่าระหว่าง .66 – 1 (พิชิต ฤทธิ์จรณ, 2543 : 274)

กวามรู้เกี่ยวกับโรคเบาหวานมีค่าระหว่าง .66 – 1 ทัศนคติเกี่ยวกับโรคเบาหวานเท่ากับ 1 และพฤติกรรมการควบคุมระดับน้ำตาลในเลือดมีค่าระหว่าง .66 – 1

3.5 การหาค่าความเชื่อมั่น (Reliability)

ผู้วิจัยหาความเชื่อมั่น โดยนำแบบสอบถามใปทดสอบกับกลุ่มประชากรที่มีลักษณะ ใกล้เคียงกับกลุ่มประชากรที่ศึกษา ซึ่งก็คือผู้ป่วยเบาหวานชนิดไม่พึ่งอินซูลินจำนวน 30 คน ที่ไม่ใช่ กลุ่มตัวอย่างในการวิจัยคือสถานีอนามัยตำบลใทรน้อย อำเภอบางบาล หลังจากนั้นใด้นำมา วิเคราะห์หาค่าความเชื่อมั่นของความรู้เกี่ยวกับโรคเบาหวานด้วยวิธีของ คูเดอร์ - ริชาร์ดสันโดยใช้ สูตร KR.-21 ค่าความเชื่อมั่นของความรู้เกี่ยวกับโรคเบาหวานเท่ากับ .6368 และหาค่าความเชื่อมั่น  $\mathbf{l}$ ป็นรายข้อ (Item analysis) โดยหาค่าความเชื่อมั่น ทั้งฉบับด้วยวิธีการ Cronbach'Alpha Coefficient ทัศนคติที่มีผลในการควบคุมระดับน้ำตาลในเลือดเท่ากับ .7664 และพฤติกรรมที่มีผลในการ ควบคุมระดับน้ำตาลในเลือดผู้ป่วยเบาหวานเท่ากับ .7194

#### **4. การเก็บรวบรวมข้อมูล**

การวิจัยครั้งนี้ผู้วิจัยใด้ดำเนินการเก็บรวบรวมข้อมูลตามขั้นตอน ดังนี้

4.1 ผู้วิจัยขอหนังสือจากสำนักงานคณะกรรมการบัณฑิตศึกษา มหาวิทยาลัยราชภัฎ พระนครศรีอยุธยาถึงสถานีอนามัยตำบลบ้านกุ่ม อำเภอบางบาล จังหวัดพระนครศรีอยุธยา เพื่อขอ ความอนุเคราะห์ในการเกี๋บรวบรวมข้อมูลจากผู้ป่วยเบาหวานมารับบริการในสถานีอนามัยตำบล <u>ี่</u>บ้านก่ม

4.2 ผู้วิจัยนำแบบสอบถามใปแจกให้กับผู้ป่วยเบาหวานที่มารับบริการในสถานีอนามัย ตำบลบ้านกุ่ม จำนวน 50 คน พร้อมชี้แจงรายละเอียด วัตถุประสงค์ของการวิจัยและเข้าใจ แบบสอบถามกับกลุ่มตัวอย่างที่ตอบแบบสอบถาม

4.3 ระยะเวลาในการเกี่บรวบรวมข้อมูลระหว่างวันที่ 27-30 พฤศจิกายน พ.ศ. 2550

### **5. การวิเคราะห์ข้อมูลและการแปลผล**

หลังจากเก็บรวบรวมข้อมูลจากกลุ่มตัวอย่างใด้แล้วนำผลการเก็บรวบรวมมาตรวจสอบ ความสมบูรณ์ที่ได้ นำมาวิเคราะห์ข้อมูลโคยใช้คอมพิวเตอร์ด้วยโปรแกรมสำเร็จรูป โดยใช้สถิติ วิเคราะห์ ดังนี้

5.1 ค่าร้อยละ (Percentage)ใช้อธิบายความรู้เกี่ยวกับโรคเบาหวานของผู้ป่วยเบาหวาน ชนิดไม่พึ่งอินซูลินที่มารับบริการในสถานีอนามัยตำบลบ้านกุ่ม อำเภอบางบาล จังหวัด พระนครศรีอยธยา

5.2 ค่าเฉลี่ย (Mean) และส่วนเบี่ยงเบนมาตรฐาน (Standard deviation) ใช้อธิบายทัศนคติ การควบคุมระดับน้ำตาลในเลือดของผู้ป่วยเบาหวานและพฤติกรรมกรรมการควบคุมระดับน้ำตาล ในเลือดของผู้ป่วยเบาหวานชนิด ไม่พึ่งอินซูลินที่มารับบริการในสถานีอนามัยตำบลบ้านกุ่ม อำเภอ บางบาล จังหวัดพระนครศรีอยุธยา

5.3 การวิเคราะห์ข้อมูลที่ได้มาหาแนวทางการพัฒนาความรู้ ทัศนคติและพฤติกรรม กรรมการควบคุมระดับน้ำตาลในเลือดของผู้ป่วยเบาหวานชนิดไม่พึ่งอินซูลินที่มารับบริการใน สถานีอนามัยตำบลบ้านกุ่ม อำเภอบางบาล จังหวัดพระนครศรีอยุธยา

#### **6. การนําเสนอผลงานวิจัย**

 $\mathbf{I}$ ป็นกระบวนการในการนำผลการวิจัยที่ได้มาจัดทำเป็นแผนยุทธศาสตร์ในการพัฒนา ความรู้ ทัศนคติและพฤติกรรมกรรมการควบคุมระดับน้ำตาลในเลือดของผู้ป่วยเบาหวานชนิดไม่พึ่ง อินซูลินที่มารับบริการในสถานีอนามัยตำบลบ้านกุ่ม อำเภอบางบาล จังหวัดพระนครศรีอยุธยาและ  $\mathbf{I}$ เขียนรายงานการวิจัย